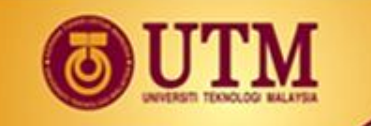

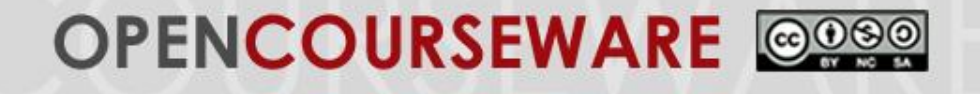

## **MPPU 1034: Application of Statistic in Educational Research**

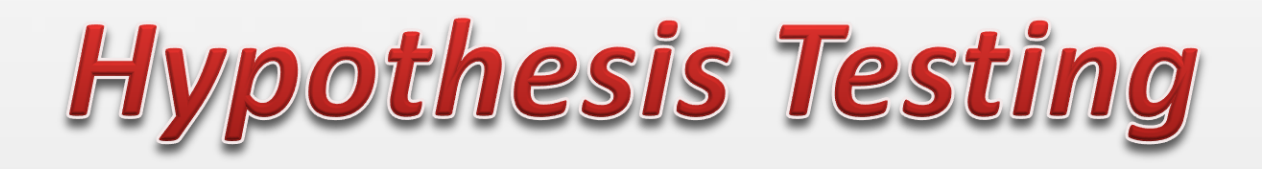

Dr. Norazrena Abu Samah Assoc. Prof. Dr. Mohamad Bilal Ali Prof. Dr. Mohd Salleh Abu Dr. Megat Aman Zahiri Megat Zakaria

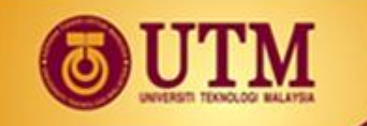

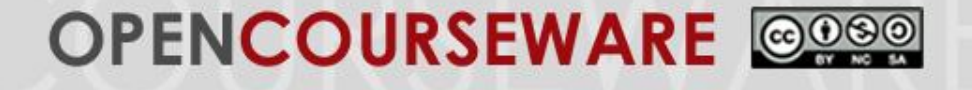

## **What is Hypothesis Testing?**

- The aim of a hypothesis test is to find out the chance of results from a research study.
- Its refer a procedure to determine whether a treatment has an effect on the individuals in a population.

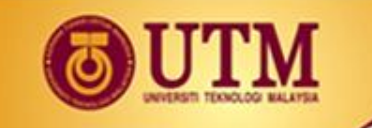

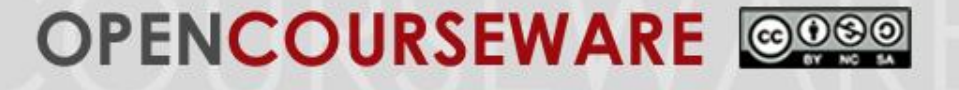

## **What is Hypothesis Testing?**

#### It's used to assess the results from

The selected sampel (from the population).

The treatment

An individuals in the sample (after treatment)

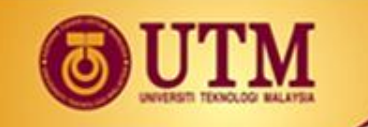

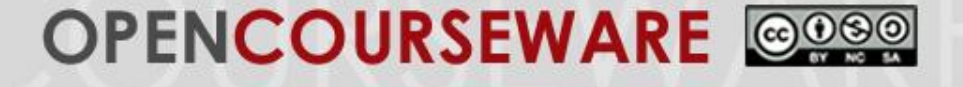

## **Situation for hypothesis Testing**

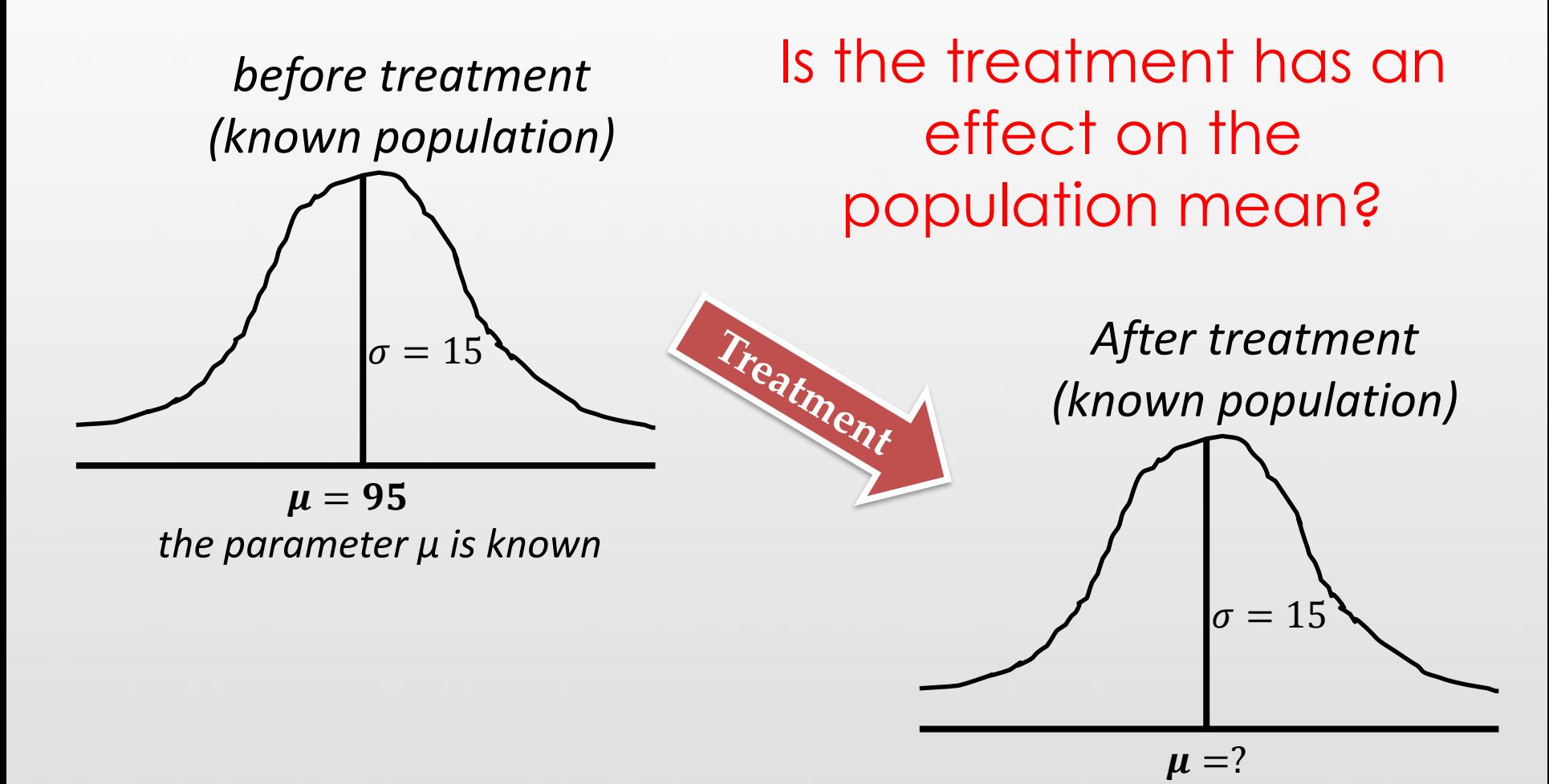

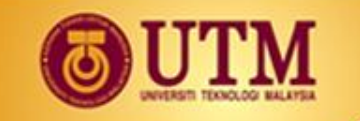

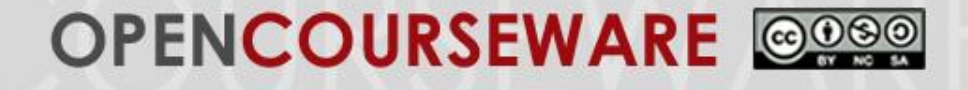

## **Hypothesis Testing (cont.)**

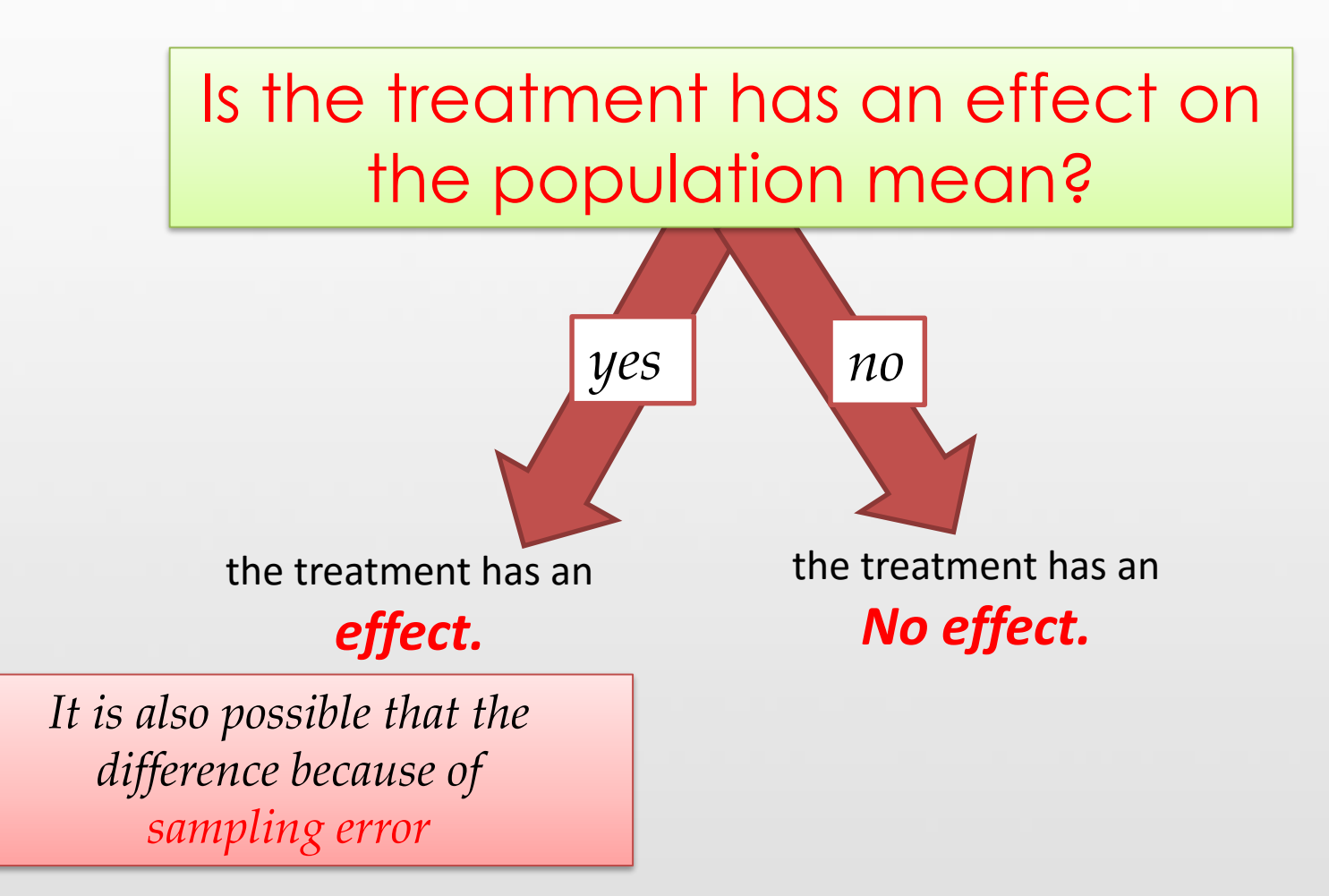

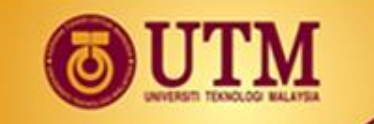

#### **OPENCOURSEWARE** @000

#### the actual research study

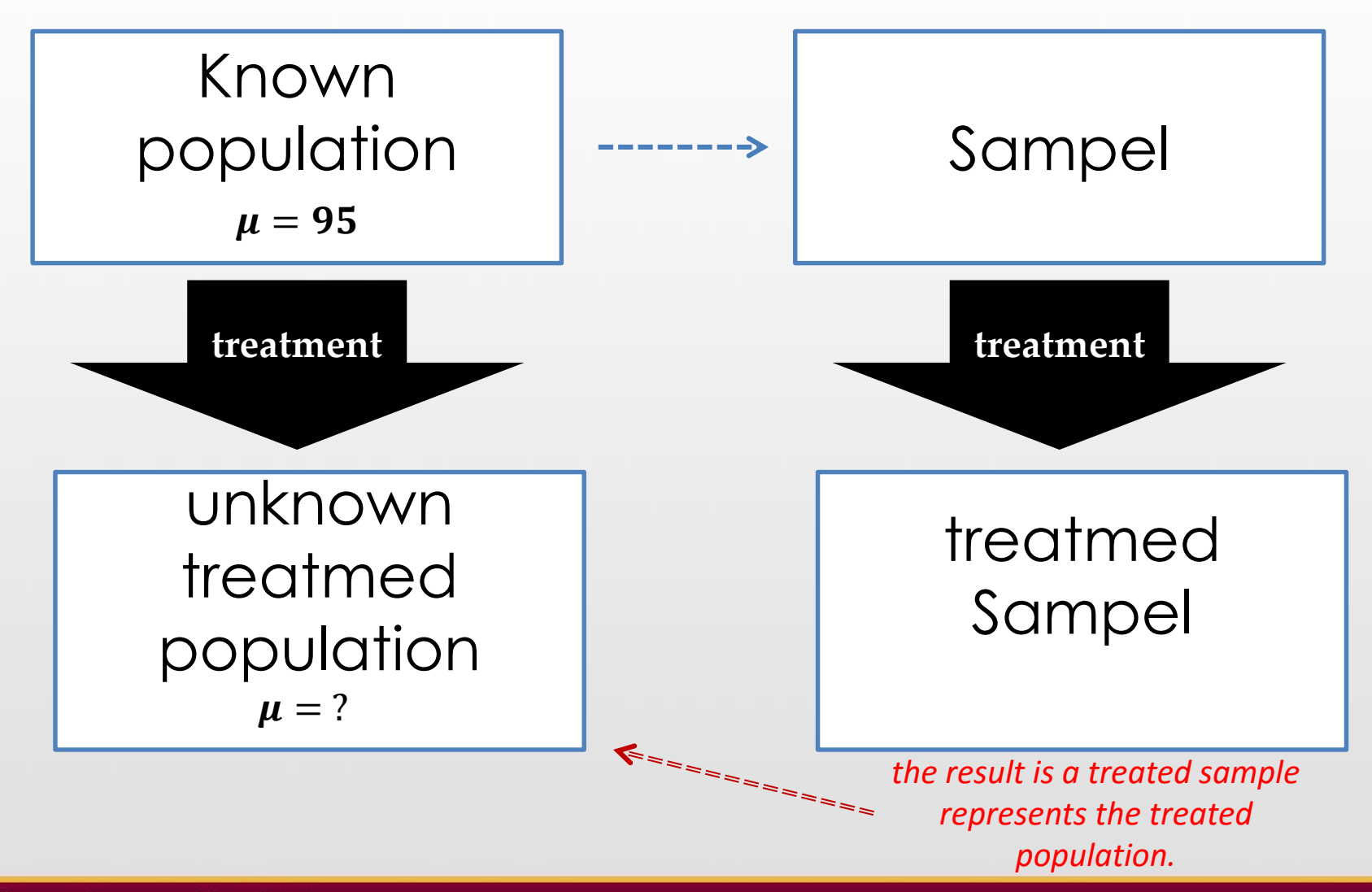

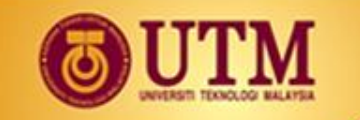

#### OPENCOURSEWARE @000

### **Hypothesis Testing (cont.)**

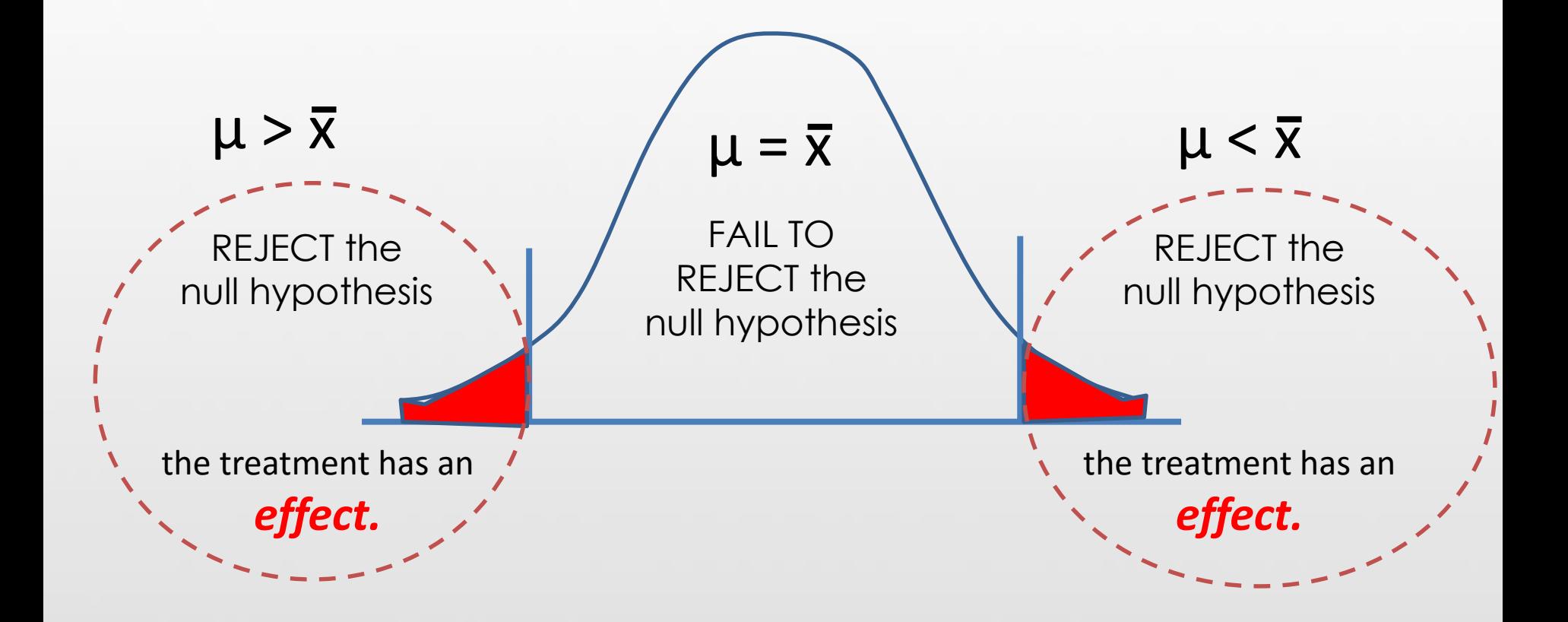

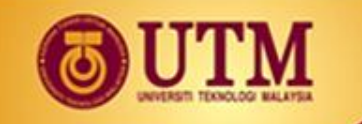

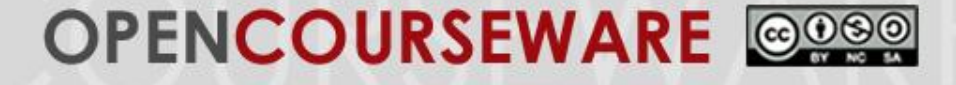

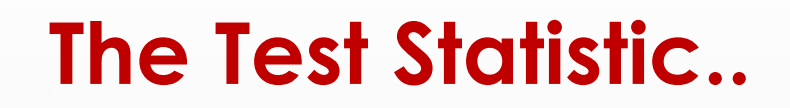

The process of hypothesis testing :

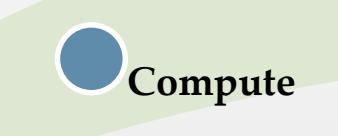

**Conclusion**

**Locate the critical region**

**Write the hypothesis testing**

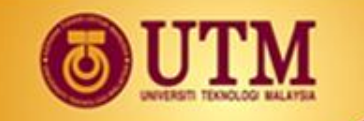

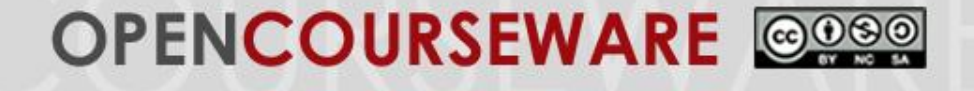

#### **Step 1 : Write the hypothesis**

# $H_0$ :  $\mu_1$ - $\mu_2$ =0 (treatment has no effect)  $H_1$ :  $\mu_1$ - $\mu_2$  $\neq$ 0 (treatment has an effect)

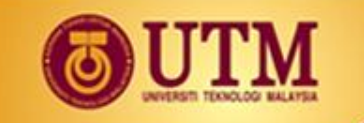

#### OPENCOURSEWARE @@@@

#### **Step 2 : Locate the critical region**

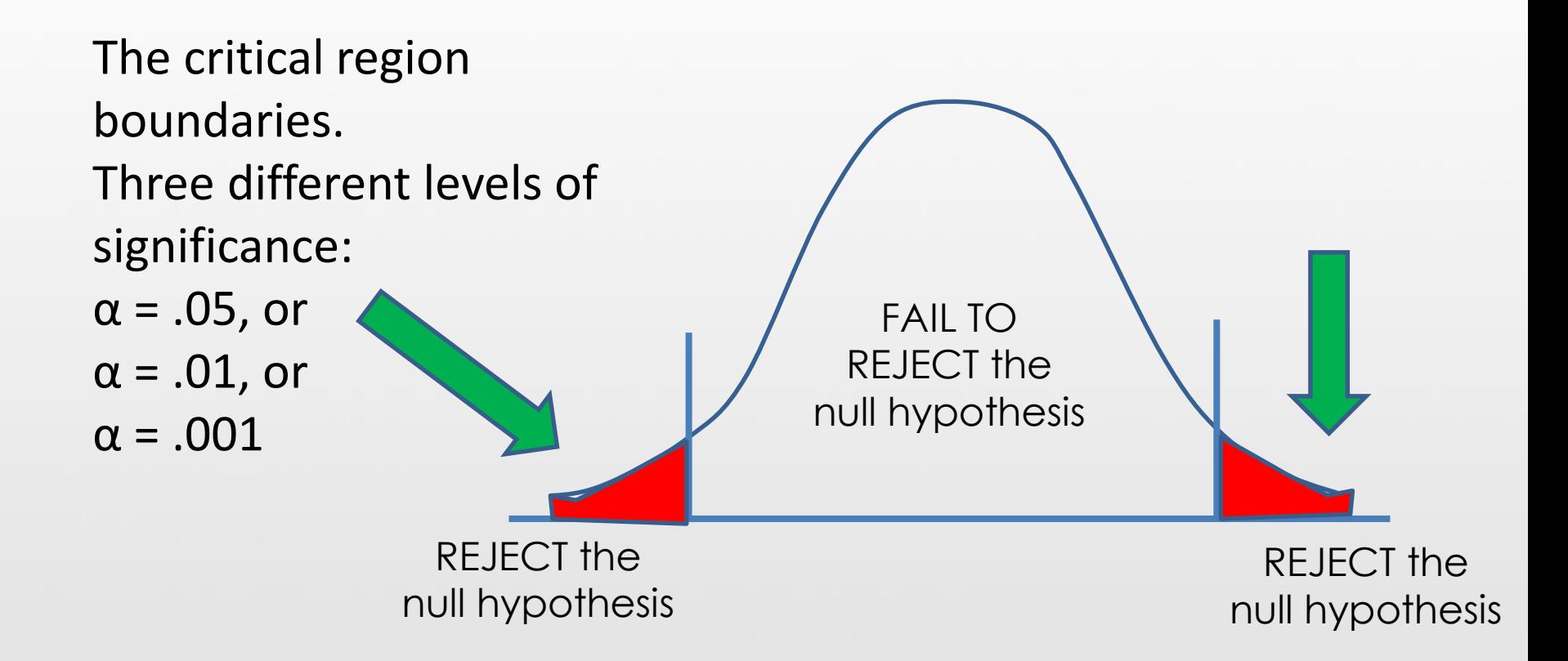

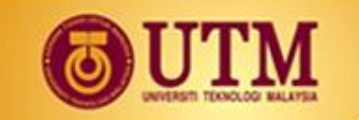

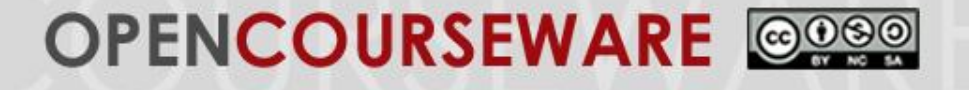

## **Step 3 Step 3 : Compute**

## Compute the test statistic.

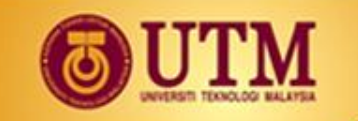

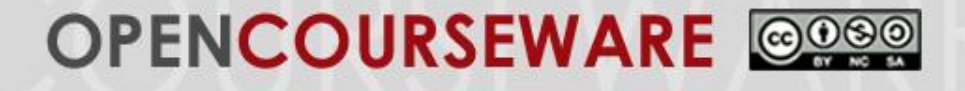

#### **Step 4 : Conclusion**

**Not significant FAIL TO REJECT** the null hypothesis

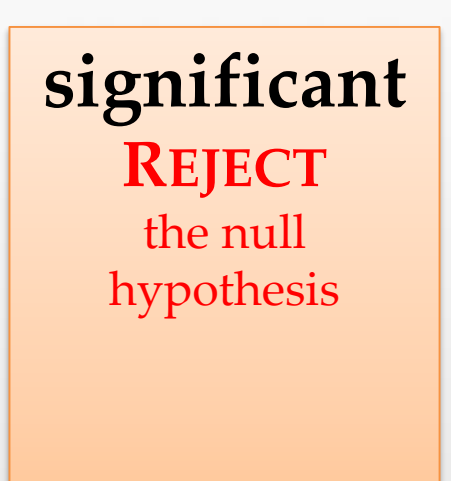

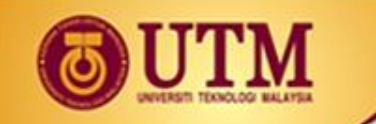

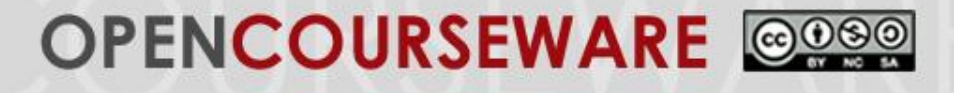

Some Examples of Null Hypothesis

 $\checkmark$  Mean (mark) of Group 1 is equal to mean (mark) of Group 2

 $H_0: \mu_1 = \mu_2$ 

 $\checkmark$  The standard deviation of Group A is the standard deviation of Group B

 $H_0: \quad \sigma_1 = \sigma_2$ 

 $\checkmark$  The three population means are equal to each other

**H**<sub>0</sub>:  $\mu_1 = \mu_2 = \mu_2$ 

 $\checkmark$  Sample mean is equal to the population mean  $H_0$ :  $\mu = \mu$